## **postgresql**

```
su - postgres
vacuumdb --all --full -v
```
**su** - postgres psql template1  $\setminus$ l \**du**

SELECT rolname FROM pg roles;

CREATE USER USER WITH PASSWORD 'mypass'; GRANT ALL PRIVILEGES ON DATABASE template1 TO USER;

SELECT rolname FROM pg roles; GRANT postgres TO joe;

*# list tables* **sudo** -u postgres psql -p 5430 -l

*# dump table* **sudo** -u postgres pg\_dump -p 5430 -c jiradb | xz > jiradb.sql.xz

**sudo** -u postgres psql -p 5430 -c 'drop database jiradb'

From: <https://niziak.spox.org/wiki/> - **niziak.spox.org**

Permanent link: **<https://niziak.spox.org/wiki/linux:databases:psql>**

Last update: **2021/10/11 10:47**

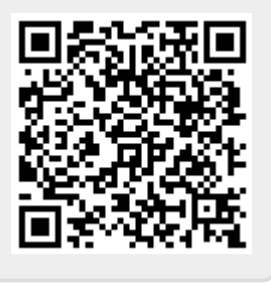